## **活動分類/ 活動詳細資訊**

1. 活動分類:選擇分類主題,即可顯示該主題對應之活動資訊。

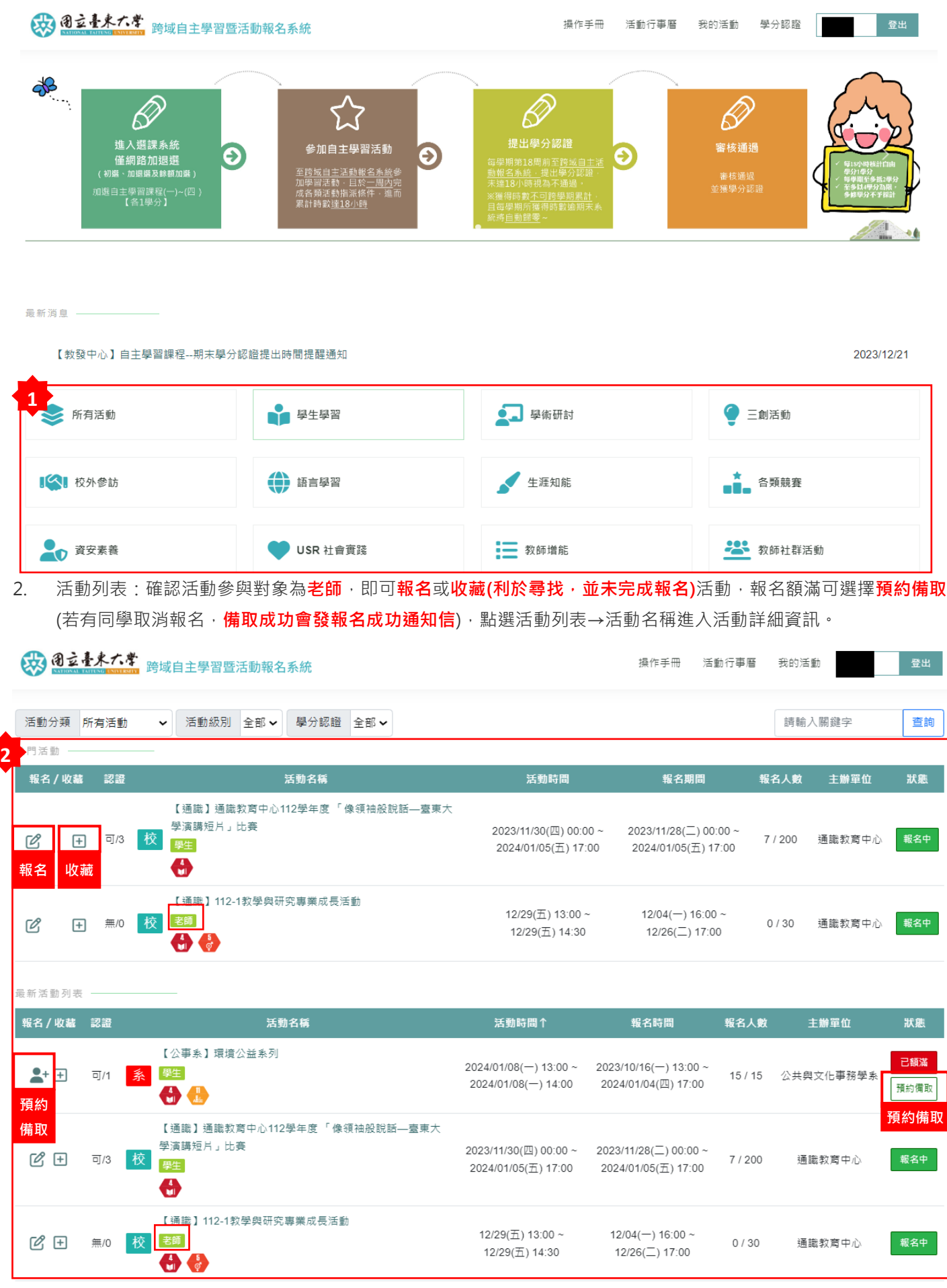

3. 活動詳細資訊:

## 

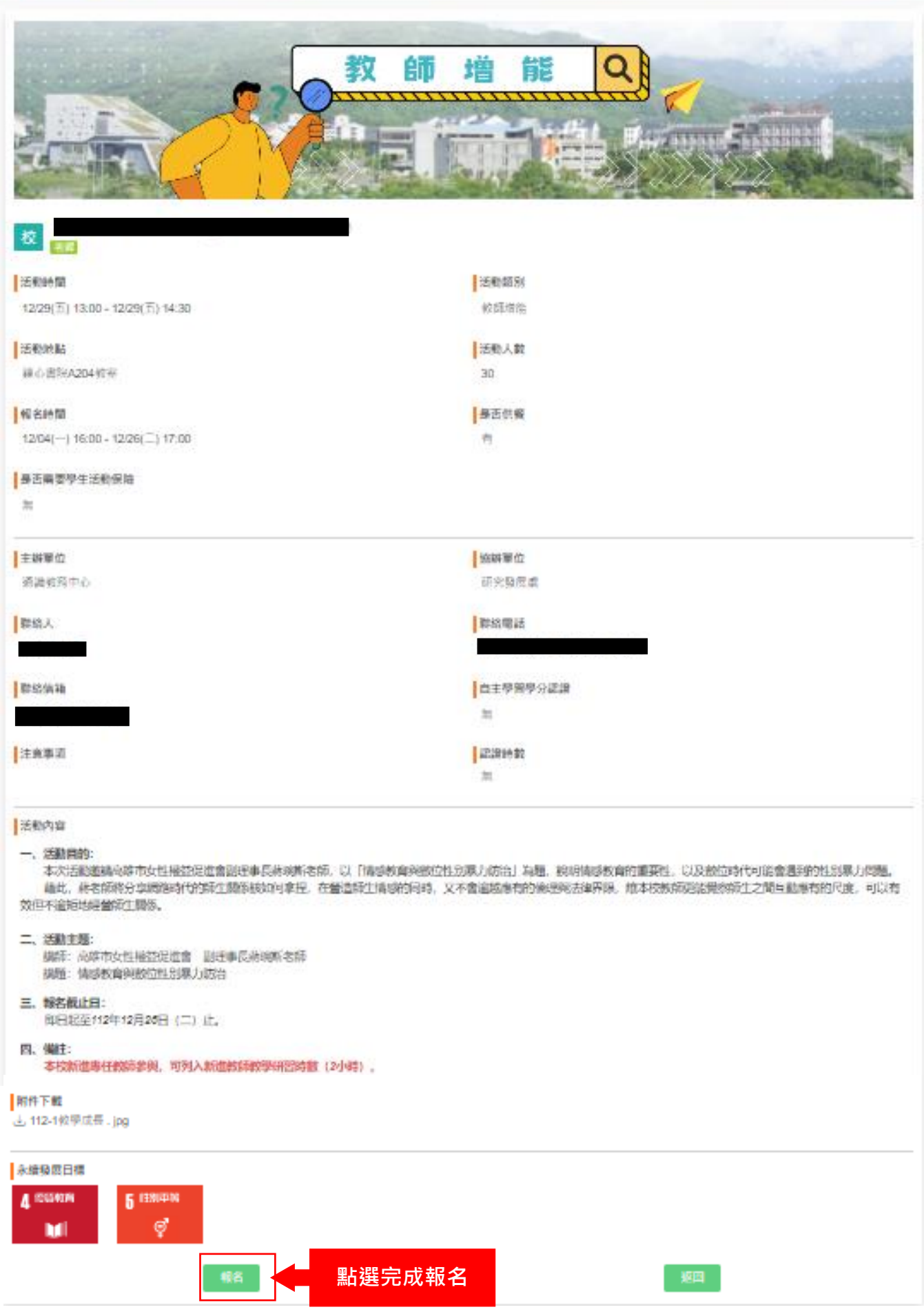